# T-REX V7.4

## Release Announcement

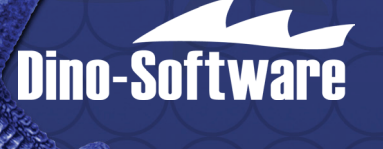

### T-REX V7.4 | Release Announcement

Dino-Software is pleased to announce that T-REX Version 7, Release 4 is now available for general distribution. In DINO's classic tradition, T-REX 7.4 provides day-one support for the new z/OS 2.4 release and also includes many user requested enhancements.

#### Enhancements in T-REX V7.4

#### **z/OS 2.4 Support**

- Full support for IBM's z/OS 2.4 operating system and earlier
- RAPTOR support for RMM V2R4
- Full compliance with the z/OS 2.4 restriction of common storage and user key (8-15)

#### **T-REX Batch Enhancements**

- The REORG command has been enhanced with keyword PRE-REORG which allows the user to generate a LISTCAT of the catalog's selfdescribing record as well as the user catalog connector record prior to the catalog being reorganized.
- The REORG command has been enhanced to optionally reset the catalog statistics maintained in the catalog address space following the reorganization of an ICF catalog.
- New diagnostics for the INTEGRITYCHECK command have been added which perform structural validation for BCSs, VVDSs, and keyed and nonkeyed VSAM clusters providing services that complement the IDCAMS EXAMINE command.
- The REPORT command now provides reports which provide insight into catalog I/O statistics and cache utilization/strategy allowing you to more easily assess Catalog Address Space performance.
- The ANALYZE VVDS command now informs you when VUNALLOCATE is enabled in the catalog address space alerting you to possible CAS performance degradation.
- Summary reports have been added to commands DUMP, RESTORE, IMPORT, DRIMPORT, and most INTEGRITYCHECK objects to provide an "easy to view" snapshot of command activity.
- Messages indicating license expiration can now be written to the console allowing users to easily identify when they need to renew their licenses.
- LISTCAT now comes with a user exit which will generate IDCAMS ALTER ROLLIN control cards for generation data sets in a deferred status.
- A volume list can now be generated via a LISTCAT user exit. The volume list can then be used as input to the T-REX MODIFY command or for other purposes.

Dino-Software develops enterprise-wide, multi-platform solutions for the optimization of complex IT environments and specializes in the z/OS mainframe environment including VSAM record management, catalog, storage management and disaster recovery. Many Fortune 500 companies rely on Dino-Software technology to keep their businesses up and running.